### INTERNAL COMMITTEE, CENTRAL SANSKRIT UNIVERSITY (SEXUAL HARASSMENT OF WOMEN AT WORKPLACE ACT 2013)

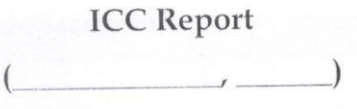

The Internal Committee, Central Sanskrit University functions as per the provisions of the Sexual Harassment of Women at Workplace (Prevention, Prohibition and Redressal) Act 2013.

#### **Current Members of IC**

- $\bullet$
- $Prof$ .........................(Member).  $\bullet$
- Prof....................(Member).  $\bullet$
- ............................(Member)
- (Member) Outside Expert.

#### 1. Complaint Redressal:

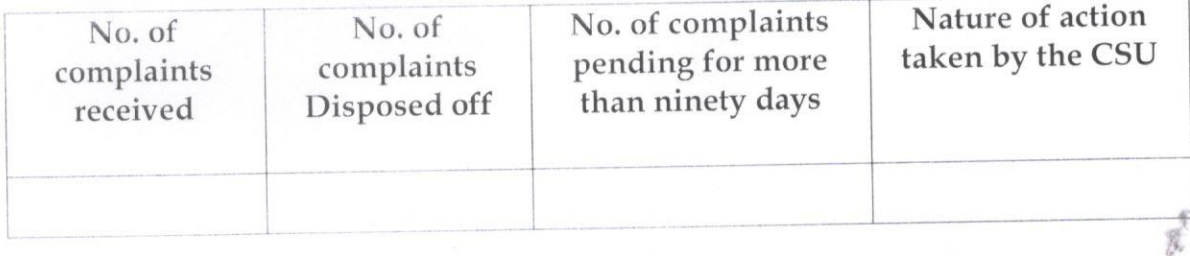

# 2. Provision of Counseling and Support Services:

Counseling and support services are available for students, staff and others in need on the campus. Internal Committee is providing support system where girl students share their anxieties, experiences with the communicator. IC is encouraging a healthy dialogue.

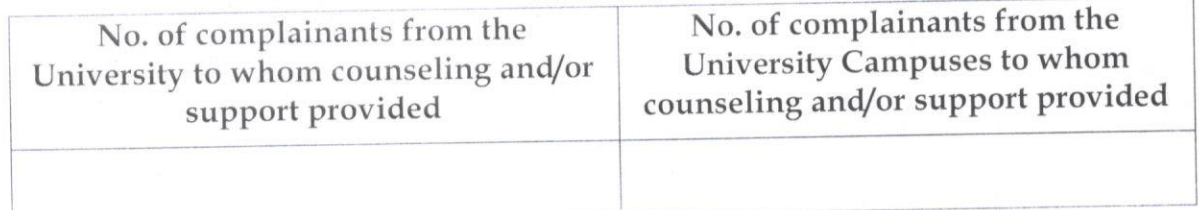

#### **Awareness Raising Programmes**  $3.$

# Organization of awareness raising workshops

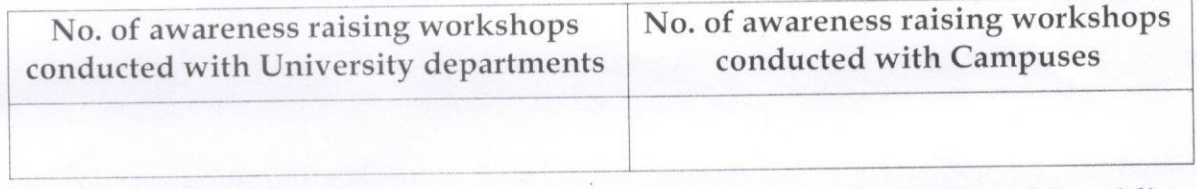

Documentation of Information about ICs in the Campuses to CSU and Providing Support to it:

The CSU IC documents the information about ICs in Campuses and also provides necessary information and support when required.

Date:

 $\overline{L}$ 

Prof................... (Presiding Officer, IC) Prof.................... (Member)

Prof.................... 一、 と (Member)

Prof.................... (Member)

 $Prof...$ ................ (Member)

Prof.................... (Member)